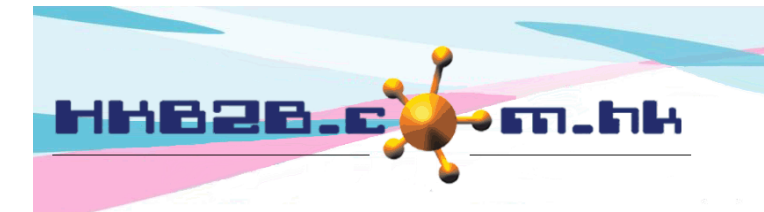

HKB2B Limited 香港灣仔軒尼斯道 48-62 號上海實業大廈 11 樓 1102 室 Room 1102, Shanghai Industrial Investment Building, 48-62 Hennessy Road, Wan Chai, Hong Kong Tel: (852) 2520 5128 Fax: (852) 2520 6636 

## **Invoice**

**Invoice digital signature and online save on server**

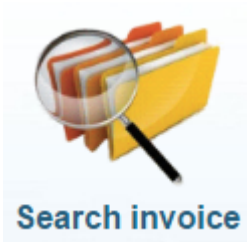

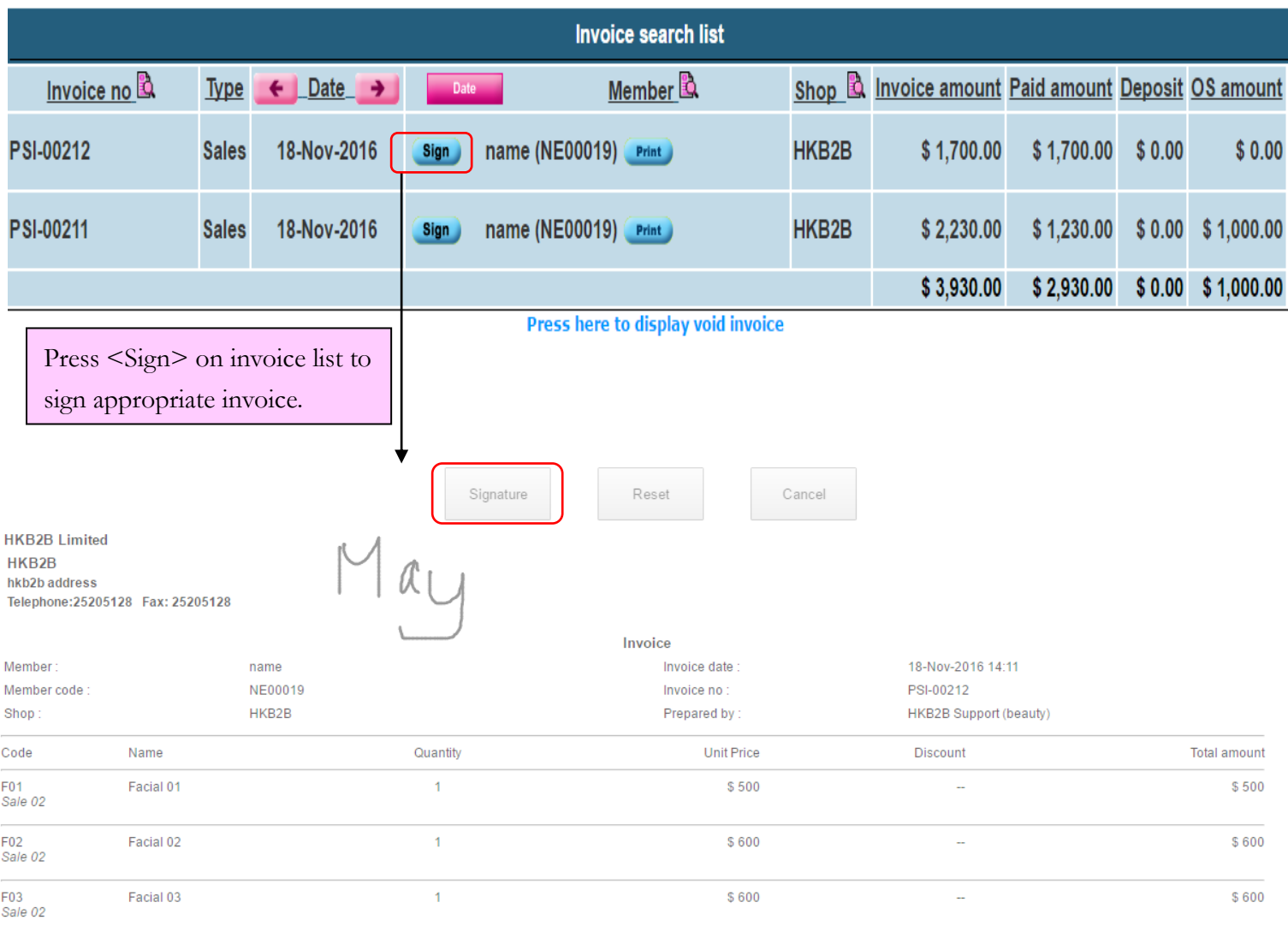

Subtotal  $$1,700$ **Total amount**  $$1,700$ Payment by EPS  $$1,700$ 

Press <Signature> after member signing on invoice. Invoice will then be uploaded and saved in system.

Member signature

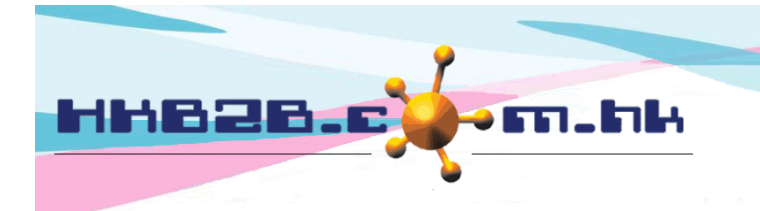

HKB2B Limited 香港灣仔軒尼斯道 48-62 號上海實業大廈 11 樓 1102 室 Room 1102, Shanghai Industrial Investment Building, 48-62 Hennessy Road, Wan Chai, Hong Kong Tel: (852) 2520 5128 Fax: (852) 2520 6636

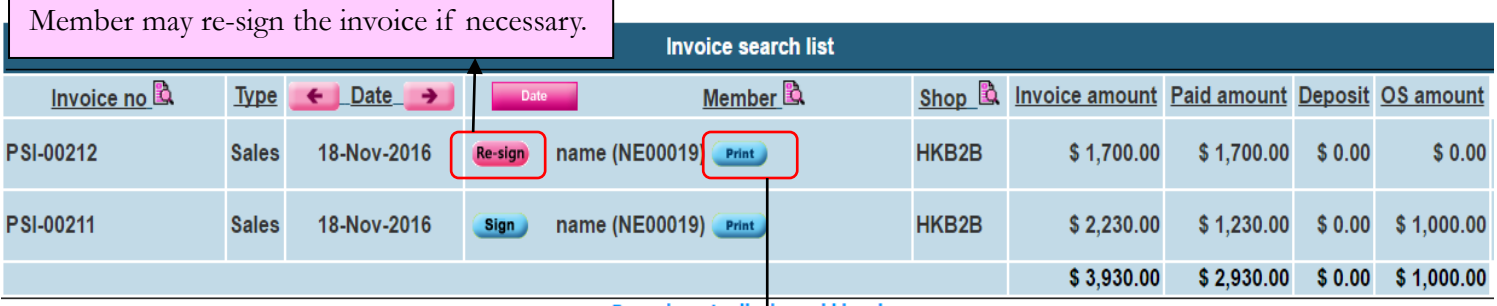

Press here to display void invoice

Press <Print> to print invoice.

Invoice is saved as both before signature and after signature in file log. If invoice has been re-signed, more than one signature invoice will be displayed in file log.

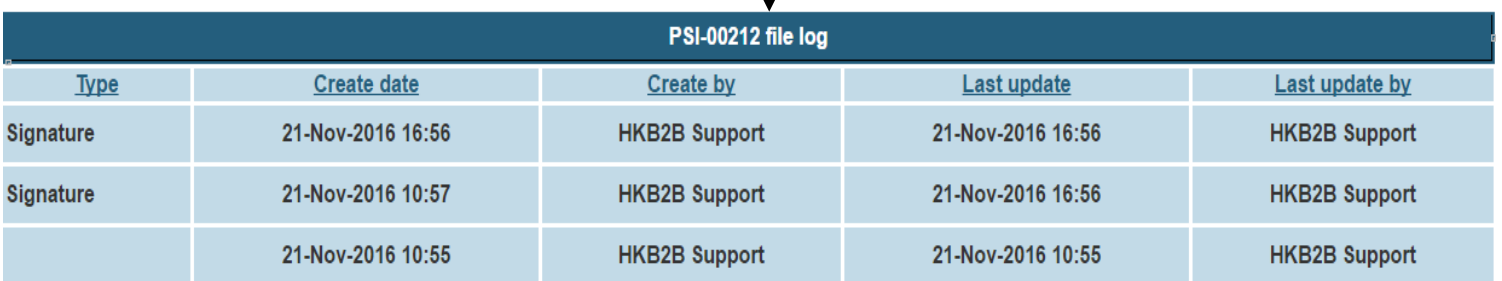